! FM\_rational 1.4 **David M.** Smith Rational Arithmetic

! This module extends the definition of basic Fortran arithmetic and function operations so ! they also apply to multiple precision rationals, using version 1.4 of FM.

! The multiple precision rational data type is called¬

! type (fm\_rational)¬

! Each FM rational number  $a/b$  consists of two values, with a and b being type(im) integer multiple ! precision numbers. Negative rationals are represented with a being negative.

! This module supports assignment, arithmetic, comparison, and functions involving fm\_rational ! numbers.¬

! Mixed-mode operations, such as adding fm\_rational to IM or machine integer types, are supported. ! In general, operations where both the arguments and results are mathematically rational (machine ! precision integers, type(im), or type (fm\_rational)) are supported, such as  $a = 1$ ,  $a = b - 3$ , or  $! a = b / x_i$  im, where a and b are fm\_rational, and  $x_i$  im is type IM.

! Array operations are also supported, so a, b, and x\_im could be 1- or 2-dimensional arrays in the¬ ! examples above.

! Mixed-mode comparisons are also supported, as with if ( $a == 1$ ), if ( $a <= b - 3$ ), or ! if  $(a > b / x_i)$ .

! to\_fm\_rational is a function for creating a number of type fm\_rational.¬ ! This function can have one argument, for the common case of creating a rational number with an¬ ! integer value. For to\_fm\_rational(a), a can be a machine integer or array of integers, a type¬ ! IM value or array, or a character string.¬

! There is also a two argument form, to\_fm\_rational(a,b), that can be used to create the fraction ! a/b when a and b are both machine precision integers, type(im) multiple precision integers, or¬ ! character strings representing integers.

! The one argument character form can be used with a single input string having both parts of the ! fraction present and separated by '/', as in to\_fm\_rational('  $41 / 314$  '). This might be more ! readable than the equivalent forms to\_fm\_rational( 41, 314 ) or to\_fm\_rational( '41', '314' ).

! The to\_fm function from the basic FM package has been extended to convert a type fm\_rational to¬ ! a type FM number. The result is an approximation accurate to the current FM precision.

```
! rational_approx(a, digits) is a function that converts an FM number a to a rational approximation¬
! of type fm_rational that has no more than digits decimal digits in the top and bottom.
! Ex: a = pi, digits = 2 returns the fm_rational result 22 / \overline{7}a = pi, digits = 3 returns the fm_rational result 355 / 113a = pi, digits = 6 returns the fm_rational result 833719 / 265381
! The rational result usually approximates a to about 2*digits significant digits, so
! digits should not be more than about half the precision carried for a.
! Ex: 833719 / 265381 = 3.141592653581077771204419306..., and agrees with pi to about 11 s.d.
```
! The standard Fortran functions that are available for fm\_rational arguments are the ones that¬ ! give exact rational results. So if a and b are type fm\_rational variables,  $a^{**}b$ , exp(a), etc., ! are not provided since the results are not generally exact rational numbers.

```
! But int(a), floor(a), max(a,b), mod(a,b), etc., do give rational result and are provided.
! AVAILABLE OPERATONS:¬
\mathbf{I} = \mathbf{I} = \mathbf{I}! \rightarrow +! -¬
! *¬
! /¬
! ** a ** j is provided for fm_rational a and machine integer j.¬
! ==¬
! /=
! \sim\mathsf{I} \mathsf{I}! \rightarrow! \rightarrow =! abs(a)
! ceiling(a)¬
! dim(a,b) Positive difference. Returns a - b if a > b, zero if not.
! floor(a)¬
! int(a)! is_unknown(a) Returns true if a is unknown.
\mathsf{max}(a,b,...) Can have from 2 to 10 arguments.
! min(a,b,...) Can have from 2 to 10 arguments.¬
! \mod(a,b) Result is a - \text{int}(a/b) * b! \mod(10(a,b) \qquad \qquad \text{Result} \text{ is a - floor}(a/b) * b! nint(a)¬
! Array operations for functions.¬
! abs, ceiling, floor, int, and nint can each have a 1- or 2-dimensional array argument.¬
! They will return a vector or matrix with the function applied to each element of the
! argument.
```
! dim, mod, modulo work the same way, but the two array arguments for these functions must¬ ! have the same size and shape.¬

! is\_unknown is a logical function that can be used with an array argument but does not return¬ ! an array result. It returns "true" if any element of the input array is fm's special unknown ! value, which comes from undefined operations such as dividing by zero.

! Functions that operate only on arrays.

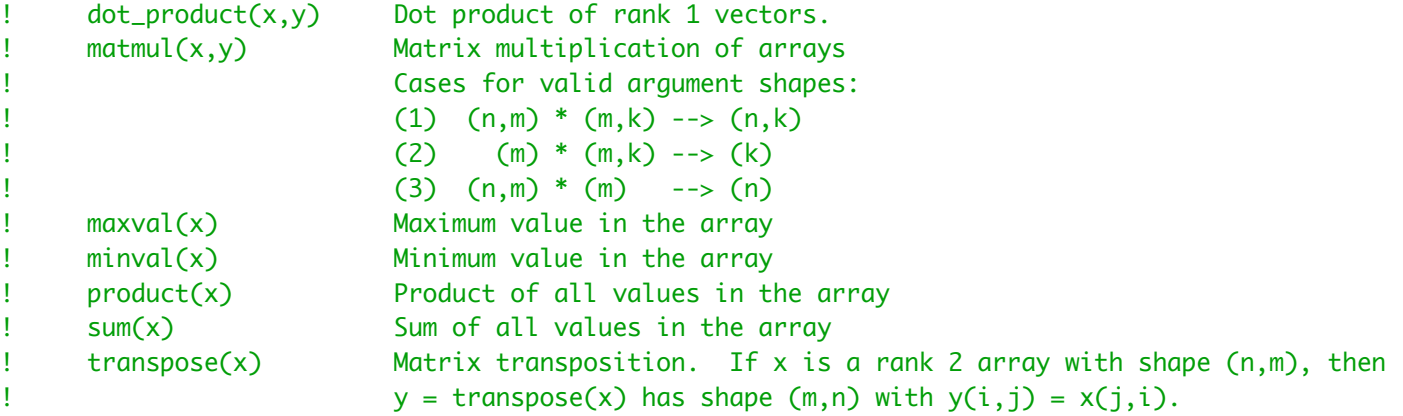

```
 type fm_rational¬
          type(multi) :: numerator¬
          type(multi) :: denominator¬
   end type
! Work variables for derived type operations.¬
    type (im), save :: r_1, r_2, r_3, r_4, r_5, r_6¬
    type (fm), save : f_1, f_2 type (fm_rational), save :: mt_rm, mu_rm¬
   integer, save :: rational_exp_max = \theta, rational_skip_max = 100
   logical, save :: skip_gcd = .false.
   interface to_fm_rational¬
     module procedure fm_rational_i
      module procedure fm_rational_ii¬
      module procedure fm_rational_i1¬
      module procedure fm_rational_i2¬
      module procedure fm_rational_im¬
      module procedure fm_rational_imim¬
      module procedure fm_rational_im1¬
      module procedure fm_rational_im2¬
      module procedure fm_rational_st¬
      module procedure fm_rational_stst¬
   end interface¬
   interface fm_undef_inp¬
      module procedure fm_undef_inp_rational_rm0¬
      module procedure fm_undef_inp_rational_rm1¬
      module procedure fm_undef_inp_rational_rm2¬
   end interface¬
   interface rational_numerator¬
      module procedure rational_numerator_im¬
  end interface
   interface rational_denominator¬
      module procedure rational_denominator_im¬
   end interface¬
   interface assignment (=)¬
      module procedure fmeq_rational_rmrm
       module procedure fmeq_rational_rmi¬
       module procedure fmeq_rational_rmim¬
       module procedure fmeq_rational_rm1rm¬
       module procedure fmeq_rational_rm1rm1¬
       module procedure fmeq_rational_rm1i¬
       module procedure fmeq_rational_rm1i1¬
       module procedure fmeq_rational_rm1im¬
       module procedure fmeq_rational_rm1im1¬
       module procedure fmeq_rational_rm2rm¬
       module procedure fmeq_rational_rm2rm2¬
       module procedure fmeq_rational_rm2i¬
       module procedure fmeq_rational_rm2i2¬
       module procedure fmeq_rational_rm2im¬
       module procedure fmeq_rational_rm2im2¬
```

```
 contains¬
! to fm rational \simfunction fm_rational_i(top) result (return_value)
      use fmvals¬
      implicit none¬
      type (fm_rational) :: return_value¬
     integer :: top, n1, n2intent (in) :: top
     if (top == 0) then
           call imst2m('0', return_value%numerator)¬
           call imst2m('1', return_value%denominator)¬
           return¬
     endif
     n1 = abs(top)n2 = 1if (top > 0) then
           call imi2m(n1, return_value%numerator)¬
      else¬
           call imi2m(-n1, return_value%numerator)¬
     endif
      call imi2m(n2, return_value%denominator)¬
      call fm_max_exp_rm(return_value)¬
   end function fm_rational_i¬
  function fm_rational_ii(top, bot) result (return_value)
      use fmvals¬
      implicit none¬
      type (fm_rational) :: return_value¬
     integer :: top, bot, n1, n2
     intent (in) :: top, botif (bot == 0) then
           call imunknown(return_value%numerator)¬
           call imunknown(return_value%denominator)¬
           return¬
     endif
     if (top == 0) then
           call imst2m('0', return_value%numerator)¬
           call imst2m('1', return_value%denominator)¬
           return¬
     endif
     n1 = abs(top)n2 = abs(bot) call fmgcdi(n1, n2)¬
     if ((top > 0 .and. bot > 0) .or. (top < 0 .and. bot < 0)) then
           call imi2m(n1, return_value%numerator)¬
      else¬
          call imi2m(-n1, return_value%numerator)¬
     endif
      call imi2m(n2, return_value%denominator)¬
      call fm_max_exp_rm(return_value)¬
   end function fm_rational_ii¬
```
end interface¬

```
function fm_rational_i1(ival) result (return_value)
```

```
 use fmvals¬
    implicit none¬
   integer, dimension(:) :: ival
   intent (in) :: ival
    type (fm_rational), dimension(size(ival)) :: return_value¬
   integer :: j
   do j = 1, size(ival)
       call imi2m(ival(j), return_value(j)%numerator)¬
       call imi2m(1, return_value(j)%denominator)¬
       call fm_max_exp_rm(return_value(j))¬
    enddo¬
 end function fm_rational_i1¬
function fm_rational_i2(ival) result (return_value)
    use fmvals¬
    implicit none¬
   integer, dimension(:,:) :: ival
   intent (in) :: ival
    type (fm_rational), dimension(size(ival, dim=1), size(ival, dim=2)) :: return_value¬
   integer :: j, kdo j = 1, size(ival, dim=1)
      do k = 1, size(ival, dim=2)
          call imi2m(ival(j, k), return_value(j, k)%numerator)¬
          call imi2m(1, return_value(j, k)%denominator)¬
          call fm_max_exp_rm(return_value(j, k))¬
       enddo¬
    enddo¬
 end function fm_rational_i2¬
function fm_rational_im(top) result (return_value)
    use fmvals¬
    implicit none¬
    type (fm_rational) :: return_value¬
    integer :: r_sign¬
   type (im) :: top
   intent (in) :: top
    call fm_undef_inp(top)¬
    call imeq(top%mim, r_1%mim)¬
   call im2m(1, r_2/mim)if (is_unknown(r_1) .or. is_overflow(r_1)) then
        call imunknown(return_value%numerator)¬
        call imunknown(return_value%denominator)¬
        return¬
   endif
   if (r_1 == 0) then
        call imst2m('0', return_value%numerator)¬
        call imst2m('1', return_value%denominator)¬
        return¬
   endif
   r\_sign = 1if (r_1 < 0) then
       r_sign = -1endif
   call im\_abs(r_1, r_4)call im\_abs(r_2, r_5) call fm_max_exp_im(r_4, r_5)¬
   if (skip_qcd .and. max(r_4%mim%mp(2), r_5%mim%mp(2)) < rational_skip_max) then
       if (r\_sign == -1) r\_4\%min\%mp(1) = -1
```

```
 call imeq(r_4%mim, return_value%numerator)¬
        call imeq(r_5%mim, return_value%denominator)¬
    else¬
       call im\_gcd(r_4, r_5, r_3)call im\_div(r_4, r_3, r_1) call im_div(r_5, r_3, r_2)¬
       if (r\_sign == -1) r\_1\%min\%mp(1) = -1 call imeq(r_1%mim, return_value%numerator)¬
        call imeq(r_2%mim, return_value%denominator)¬
   endif
 end function fm_rational_im¬
function fm_rational_imim(top, bot) result (return_value)
    use fmvals¬
    implicit none¬
    type (fm_rational) :: return_value¬
    integer :: r_sign¬
   type (im) :: top, bot
   intent (in) :: top, bot call fm_undef_inp(top)¬
    call fm_undef_inp(bot)¬
    call imeq(top%mim, r_1%mim)¬
    call imeq(bot%mim, r_2%mim)¬
   if (r_2 == \theta .or. is_unknown(r_1) .or. is_overflow(r_1) .or. &
                      is_unknown(r_2) .or. is_overflow(r_2) ) then
        call imunknown(return_value%numerator)¬
        call imunknown(return_value%denominator)¬
        return¬
   endif
   if (r_1 == 0) then
        call imst2m('0', return_value%numerator)¬
        call imst2m('1', return_value%denominator)¬
        return¬
   endif
   r\_sign = 1if ((r_1 > 0 \text{ and } r_2 < 0) or. (r_1 < 0 \text{ and } r_2 > 0) then
       r_sign = -1endif
   call im\_abs(r_1, r_4)call im\_abs(r_2, r_5) call fm_max_exp_im(r_4, r_5)¬
   if (skip_gcd .and. max(r_4%mim%mp(2), r_5%mim%mp(2)) < rational_skip_max) then
       if (r_sign == -1) r_4\%min\%mp(1) = -1 call imeq(r_4%mim, return_value%numerator)¬
        call imeq(r_5%mim, return_value%denominator)¬
    else¬
       call im\_gcd(r_4, r_5, r_3)call im\_div(r_4, r_3, r_1) call im_div(r_5, r_3, r_2)¬
       if (r\_sign == -1) r\_1%mim%mp(1) = -1 call imeq(r_1%mim, return_value%numerator)¬
        call imeq(r_2%mim, return_value%denominator)¬
   endif
end function fm_rational_imim
function fm_rational_im1(top) result (return_value)
    use fmvals¬
    implicit none¬
```

```
 type (im), dimension(:) :: top¬
   intent (in) :: top type (fm_rational), dimension(size(top)) :: return_value¬
   integer :: jdo j = 1, size(top)
       call imeq(top(j)%mim, return_value(j)%numerator)¬
       call imi2m(1, return_value(j)%denominator)¬
       call fm_max_exp_rm(return_value(j))¬
    enddo¬
 end function fm_rational_im1¬
function fm_rational_im2(top) result (return_value)
    use fmvals¬
    implicit none¬
    type (im), dimension(:,:) :: top¬
   intent (in) :: top
    type (fm_rational), dimension(size(top, dim=1), size(top, dim=2)) :: return_value¬
   integer :: j, kdo j = 1, size(top, dim=1)
      do k = 1, size(top, dim=2)
          call imeq(top(j, k)%mim, return_value(j, k)%numerator)¬
          call imi2m(1, return_value(j, k)%denominator)¬
          call fm_max_exp_rm(return_value(j, k))¬
       enddo¬
    enddo¬
 end function fm_rational_im2¬
function fm_rational_st(top) result (return_value)
    use fmvals¬
    implicit none¬
    type (fm_rational) :: return_value¬
    integer :: k, r_sign¬
    character(*) :: top¬
   intent (in) :: topk = index(top, '/')if (k > 0) then
       call imst2m(top(1:k-1), r_12/mim) call imst2m(top(k+1:len(top)), r_2%mim)¬
    else¬
        call imst2m(top, r_1%mim)¬
        call imi2m(1, r_2%mim)¬
   endif
   if (r_2 == 0 .or. is_unknown(r_1) .or. is_overflow(r_1) .or. &
                     is_unknown(r_2) .or. is_overflow(r_2) ) then
        call imunknown(return_value%numerator)¬
        call imunknown(return_value%denominator)¬
        return¬
   endif
   if (r_1 == 0) then
        call imst2m('0', return_value%numerator)¬
        call imst2m('1', return_value%denominator)¬
        return¬
   endif
   r\_sign = 1if ((r_1 > 0 .and. r_2 < 0) .or. (r_1 < 0 .and. r_2 > 0)) then
       r_sign = -1endif
   call im\_abs(r_1, r_4)
```

```
call im\_abs(r_2, r_5) call fm_max_exp_im(r_4, r_5)¬
   if (skip_gcd .and. max(r_4%mim%mp(2), r_5%mim%mp(2)) < rational_skip_max) then
       if (r_sign == -1) r_4\%min\%mp(1) = -1 call imeq(r_4%mim, return_value%numerator)¬
        call imeq(r_5%mim, return_value%denominator)¬
    else¬
       call im\_gcd(r_4, r_5, r_3)call im_div(r_4, r_3, r_1)
       call im\_div(r_5, r_3, r_2)if (r_sign == -1) r_1\%min\%mp(1) = -1 call imeq(r_1%mim, return_value%numerator)¬
        call imeq(r_2%mim, return_value%denominator)¬
   endif
end function fm rational st
 function fm_rational_stst(top, bot) result (return_value)¬
    use fmvals¬
    implicit none¬
    type (fm_rational) :: return_value¬
    integer :: r_sign¬
    character(*) :: top, bot¬
   intent (in) :: top, bot call imst2m(top, r_1%mim)¬
    call imst2m(bot, r_2%mim)¬
   if (r_2 == \theta .or. is_unknown(r_1) .or. is_overflow(r_1) .or. &
                     is_unknown(r_2) .or. is_overflow(r_2) ) then
        call imunknown(return_value%numerator)¬
        call imunknown(return_value%denominator)¬
        return¬
   endif
   if (r_1 == 0) then
        call imst2m('0', return_value%numerator)¬
        call imst2m('1', return_value%denominator)¬
        return¬
   endif
   r_sign = 1if ((r_1 > 0 .and. r_2 < 0) .or. (r_1 < 0 .and. r_2 > 0)) then
       r_sign = -1endif
   call im\_abs(r_1, r_4)call im\_abs(r_2, r_5) call fm_max_exp_im(r_4, r_5)¬
   if (skip_gcd .and. max(r_4%mim%mp(2), r_5%mim%mp(2)) < rational_skip_max) then
       if (r_sign == -1) r_4%mim%mp(1) = -1 call imeq(r_4%mim, return_value%numerator)¬
        call imeq(r_5%mim, return_value%denominator)¬
    else¬
       call im\_gcd(r_4, r_5, r_3)call im\_div(r_4, r_3, r_1) call im_div(r_5, r_3, r_2)¬
       if (r\_sign == -1) r\_1%mim%mp(1) = -1 call imeq(r_1%mim, return_value%numerator)¬
        call imeq(r_2%mim, return_value%denominator)¬
   endif
 end function fm_rational_stst¬
```

```
function rational_numerator_im(ma) result (return_value)
      use fmvals¬
      implicit none¬
      type (fm_rational) :: ma¬
      type (im) :: return_value¬
     intent (in) :: ma
      call imeq(ma%numerator, return_value%mim)¬
   end function rational_numerator_im¬
! rational_denominator¬
   function rational_denominator_im(ma) result (return_value)¬
      use fmvals¬
      implicit none¬
      type (fm_rational) :: ma¬
      type (im) :: return_value¬
      intent (in) :: ma¬
      call imeq(ma%denominator, return_value%mim)¬
   end function rational_denominator_im¬
   subroutine fm_max_exp_rm(ma)¬
      use fmvals¬
      implicit none¬
      type (fm_rational) :: ma¬
     intent (in) :: ma
      integer :: nt, nb¬
     nt = ma%numerator%mp(2)nb = ma%denominator%mp(2)if (nt < mexpov .and. nt > rational_exp_max) rational_exp_max = nt
     if (nb < mexpov .and. nb > rational_exp_max) rational_exp_max = nb
      end subroutine fm_max_exp_rm¬
   subroutine fm_max_exp_im(ma, mb)¬
      use fmvals¬
      implicit none¬
      type (im) :: ma, mb¬
     intent (in) :: ma, mb
      integer :: nt¬
     nt = ma%mim%mp(2)if (nt < mexpov .and. nt > rational_exp_max) rational_exp_max = nt
     nt = mb\%min\%mp(2)if (nt < mexpov .and. nt > rational_exp_max) rational_exp_max = nt
      end subroutine fm_max_exp_im¬
! fm_print_rational¬
   subroutine fm_print_rational(ma)¬
      use fmvals¬
      implicit none¬
      type (fm_rational) :: ma¬
      character(100) :: st1, st2¬
      character(203) :: str¬
     intent (in) :: ma
     integer :: j, kpt! If the top and bottom integers can be printed on one line, as 12 / 7¬
```
! in fewer than kswide characters, do it. Otherwise call imprint twice.¬

```
 call imabs(ma%numerator, r_1%mim)¬
    call imabs(ma%denominator, r_2%mim)¬
    call immpy(r_1%mim, r_2%mim, r_3%mim)¬
   if (to_im(10)**(kswide-11) > r_3 .and. r_1 < to_im('1e+99') .and. r_2 < to_im('1e+99')) then
        call imform('i100', ma%numerator, st1)¬
        call imform('i100', ma%denominator, st2)¬
       str = 'kpt = 0do j = 1, 100if (st1(j:j) \neq ' ' ) then
              kpt = kpt + 1str(kpt: kpt) = st1(j:j)endif
        enddo¬
       str(kpt+1:kpt+3) = ' / 'kpt = kpt + 3do j = 1, 100if (st2(j:j) /= '') then
              kpt = kpt + 1str(kpt:kpt) = st2(j:j)endif
        enddo¬
       if (ma%numerator%mp(1) < 0) then
           write (kw, "(6x, a)") str(1:kpt) else¬
            write (kw, "(7x, a)") str(1:kpt)¬
       endif
    else¬
        call imprint(ma%numerator)¬
       write (kw, "(a)") ' /'
        call imprint(ma%denominator)¬
   endif
 end subroutine fm_print_rational¬
 subroutine fm_undef_inp_rational_rm0(ma)¬
    use fmvals¬
    implicit none¬
    type (fm_rational) :: ma¬
   intent (in) :: ma
    if (.not. allocated(ma%numerator%mp)) call fm_input_error¬
    if (.not. allocated(ma%denominator%mp)) call fm_input_error¬
 end subroutine fm_undef_inp_rational_rm0¬
 subroutine fm_undef_inp_rational_rm1(ma)¬
    use fmvals¬
    implicit none¬
    type (fm_rational), dimension(:) :: ma¬
   integer :: j
   intent (in) :: ma
   do j = 1, size(ma)
       if (.not. allocated(ma(j)%numerator%mp)) call fm_input_error1(j)¬
       if (.not. allocated(ma(j)%denominator%mp)) call fm_input_error1(j)¬
    enddo¬
end subroutine fm_undef_inp_rational_rm1
```

```
 subroutine fm_undef_inp_rational_rm2(ma)¬
       use fmvals¬
       implicit none¬
       type (fm_rational), dimension(:,:) :: ma¬
       integer :: j, k¬
      intent (in) :: ma
      do j = 1, size(ma, dim=1)
          do k = 1, size(ma, dim=2)
              if (.not. allocated(ma(j, k)%numerator%mp)) call fm_input_error2(j, k)¬
              if (.not. allocated(ma(j, k)%denominator%mp)) call fm_input_error2(j, k)¬
           enddo¬
       enddo¬
    end subroutine fm_undef_inp_rational_rm2¬
   subroutine fmeq_rational(ma, mb)
       use fmvals¬
       implicit none¬
       type (fm_rational) :: ma, mb¬
      intent (in) :: ma
       intent (inout) :: mb¬
       call imeq(ma%numerator, mb%numerator)¬
       call imeq(ma%denominator, mb%denominator)¬
    end subroutine fmeq_rational¬
! The contract of the contract of the contract of the contract of the contract of the contract of the contract of the contract of the contract of the contract of the contract of the contract of the contract of the contract
    subroutine fmeq_rational_rmrm(ma, mb)¬
       use fmvals¬
       implicit none¬
       type (fm_rational) :: ma, mb¬
       intent (inout) :: ma¬
      intent (in) :: mb
       call fm_undef_inp(mb)¬
       call fmeq_rational(mb, ma)¬
       call fm_max_exp_rm(ma)¬
   end subroutine fmeq_rational_rmrm
    subroutine fmeq_rational_rmi(ma, ival)¬
       use fmvals¬
       implicit none¬
       type (fm_rational) :: ma¬
       integer :: ival¬
       intent (inout) :: ma¬
      intent (in) :: ival
       call imi2m(ival, ma%numerator)¬
       call imi2m(1, ma%denominator)¬
       call fm_max_exp_rm(ma)¬
    end subroutine fmeq_rational_rmi¬
    subroutine fmeq_rational_rmim(ma, mb)¬
       use fmvals¬
       implicit none¬
       type (fm_rational) :: ma¬
      type (im) :: mb
       intent (inout) :: ma¬
      intent (in) :: mb
       call fm_undef_inp(mb)¬
       call imeq(mb%mim, ma%numerator)¬
```

```
 call imi2m(1, ma%denominator)¬
       call fm_max_exp_rm(ma)¬
   end subroutine fmeq_rational_rmim
! Array equal assignments for RM.¬
! (1) rank 1 = rank 0
    subroutine fmeq_rational_rm1i(ma, ival)¬
       use fmvals¬
       implicit none¬
       type (fm_rational), dimension(:) :: ma¬
       integer :: ival, j¬
       intent (inout) :: ma¬
      intent (in) :: ival
      do j = 1, size(ma)
          call fmeq_rational_rmi(ma(j), ival)¬
       enddo¬
    end subroutine fmeq_rational_rm1i¬
    subroutine fmeq_rational_rm1rm(ma, mb)¬
       use fmvals¬
       implicit none¬
       type (fm_rational), dimension(:) :: ma¬
       type (fm_rational) :: mb¬
      integer :: j
       intent (inout) :: ma¬
      intent (in) :: mb
       call fmeq_rational_rmrm(mt_rm, mb)¬
      do j = 1, size(ma) call fmeq_rational_rmrm(ma(j), mt_rm)¬
       enddo¬
   end subroutine fmeq_rational_rm1rm
    subroutine fmeq_rational_rm1im(ma, mb)¬
       use fmvals¬
       implicit none¬
       type (fm_rational), dimension(:) :: ma¬
       type (im) :: mb¬
      integer :: j
       intent (inout) :: ma¬
      intent (in) :: mb
       call imeq(mb%mim, r_1%mim)¬
      do j = 1, size(ma)
          call fmeq_rational_rmim(ma(j), r_1)¬
       enddo¬
    end subroutine fmeq_rational_rm1im¬
? \t(2) rank 1 = rank 1 subroutine fmeq_rational_rm1i1(ma, ival)¬
       use fmvals¬
       implicit none¬
       type (fm_rational), dimension(:) :: ma¬
```

```
integer, dimension(:) :: ival
integer :: j intent (inout) :: ma¬
```
intent (in) :: ival¬

```
if (size(ma) /= size(ival)) then
           call imunknown(mt_rm%numerator)¬
           call imunknown(mt_rm%denominator)¬
          do j = 1, size(ma) call imeq(mt_rm%numerator, ma(j)%numerator)¬
              call imeq(mt_rm%denominator, ma(j)%denominator)¬
           enddo¬
           return¬
      endif
      do j = 1, size(ma)
          call fmeq_rational_rmi(ma(j), ival(j))¬
       enddo¬
    end subroutine fmeq_rational_rm1i1¬
   subroutine fmeq_rational_rm1rm1(ma, mb)
       use fmvals¬
       implicit none¬
       type (fm_rational), dimension(:) :: ma¬
       type (fm_rational), dimension(:) :: mb¬
       type (fm_rational), allocatable, dimension(:) :: temp¬
      integer :: j, n intent (inout) :: ma¬
      intent (in) :: mb
      if (size(ma) /= size(mb)) then
           call imunknown(mt_rm%numerator)¬
           call imunknown(mt_rm%denominator)¬
          do j = 1, size(ma) call imeq(mt_rm%numerator, ma(j)%numerator)¬
              call imeq(mt_rm%denominator, ma(j)%denominator)¬
           enddo¬
           return¬
      endif
      n = size(ma)! To avoid problems when lhs and rhs are overlapping parts of the same array, move mb¬
! to a temporary array before re-defining any of ma.¬
       allocate(temp(n))¬
      do j = 1, n
          call imeq(mb(j)%numerator, temp(j)%numerator)¬
          call imeq(mb(j)%denominator, temp(j)%denominator)¬
       enddo¬
      do j = 1, n
         call fmeq_rational_rmrm(ma(j), temp(j))
       enddo¬
       deallocate(temp)¬
   end subroutine fmeq_rational_rm1rm1
    subroutine fmeq_rational_rm1im1(ma, mb)¬
       use fmvals¬
       implicit none¬
       type (fm_rational), dimension(:) :: ma¬
       type (im), dimension(:) :: mb¬
       type (im), allocatable, dimension(:) :: temp¬
      integer :: j, n intent (inout) :: ma¬
      intent (in) :: mb
```
if (size(ma)  $/=$  size(mb)) then

```
 call imunknown(mt_rm%numerator)¬
           call imunknown(mt_rm%denominator)¬
          do j = 1, size(ma)
              call imeq(mt_rm%numerator, ma(j)%numerator)¬
              call imeq(mt_rm%denominator, ma(j)%denominator)¬
           enddo¬
           return¬
      endif
      n = size(ma) allocate(temp(n))¬
      do j = 1, size(ma)
          call imeq(mb(j)%mim, temp(j)%mim)¬
       enddo¬
      do j = 1, size(ma)
          call fmeq_rational_rmim(ma(j), temp(j))¬
       enddo¬
       deallocate(temp)¬
   end subroutine fmeq_rational_rm1im1
! (3) rank 2 = rank 0
    subroutine fmeq_rational_rm2i(ma, ival)¬
       use fmvals¬
       implicit none¬
       type (fm_rational), dimension(:,:) :: ma¬
       integer :: ival, j, k¬
       intent (inout) :: ma¬
      intent (in) :: ival
      do j = 1, size(ma, dim=1)
         do k = 1, size(ma, dim=2)
             call fmeq_rational_rmi(ma(j, k), ival)¬
          enddo¬
       enddo¬
    end subroutine fmeq_rational_rm2i¬
   subroutine fmeq_rational_rm2rm(ma, mb)
       use fmvals¬
       implicit none¬
       type (fm_rational), dimension(:,:) :: ma¬
       type (fm_rational) :: mb¬
       integer :: j, k¬
       intent (inout) :: ma¬
       intent (in) :: mb¬
       call fmeq_rational_rmrm(mt_rm, mb)¬
      do j = 1, size(ma, dim=1)
         do k = 1, size(ma, dim=2)
             call fmeq_rational_rmrm(ma(j, k), mt_rm)¬
          enddo¬
       enddo¬
    end subroutine fmeq_rational_rm2rm¬
   subroutine fmeq_rational_rm2im(ma, mb)
       use fmvals¬
       implicit none¬
       type (fm_rational), dimension(:,:) :: ma¬
      type (im) :: mb
       integer :: j, k¬
       intent (inout) :: ma¬
```

```
 intent (in) :: mb¬
       call imeq(mb%mim, r_1%mim)¬
      do j = 1, size(ma, dim=1)
         do k = 1, size(ma, dim=2)
             call fmeq_rational_rmim(ma(j, k), r_1)¬
          enddo¬
       enddo¬
    end subroutine fmeq_rational_rm2im¬
! (4) rank 2 = rank 2¬
    subroutine fmeq_rational_rm2i2(ma, ival)¬
       use fmvals¬
       implicit none¬
      type (fm_rational), dimension(:,:) :: ma
      integer, dimension(:,:) :: <i>ival</i> integer :: j, k¬
       intent (inout) :: ma¬
      intent (in) :: ival
      if (size(ma, dim=1) /= size(ival, dim=1) .or. size(ma, dim=2) /= size(ival, dim=2)) then
           call imunknown(mt_rm%numerator)¬
           call imunknown(mt_rm%denominator)¬
          do j = 1, size(ma, dim=1)
             do k = 1, size(ma, dim=2)
                  call imeq(mt_rm%numerator, ma(j, k)%numerator)¬
                  call imeq(mt_rm%denominator, ma(j, k)%denominator)¬
              enddo¬
           enddo¬
           return¬
      endif
      do j = 1, size(ma, dim=1)
         do k = 1, size(ma, dim=2)
            call fmeq_rational_rmi(ma(j, k), ival(j, k))
          enddo¬
       enddo¬
    end subroutine fmeq_rational_rm2i2¬
    subroutine fmeq_rational_rm2rm2(ma, mb)¬
       use fmvals¬
       implicit none¬
       type (fm_rational), dimension(:,:) :: ma¬
      type (fm_rational), dimension(:,:) :: mb
       type (fm_rational), allocatable, dimension(:,:) :: temp¬
       integer :: j, k¬
       intent (inout) :: ma¬
      intent (in) :: mb
       call fm_undef_inp(mb)¬
      if (size(ma, dim=1) /= size(mb, dim=1) .or. size(ma, dim=2) /= size(mb, dim=2)) then
           call imunknown(mt_rm%numerator)¬
           call imunknown(mt_rm%denominator)¬
          do j = 1, size(ma, dim=1)
             do k = 1, size(ma, dim=2)
                  call imeq(mt_rm%numerator, ma(j, k)%numerator)¬
                  call imeq(mt_rm%denominator, ma(j, k)%denominator)¬
              enddo¬
           enddo¬
           return¬
       endif¬
```
! To avoid problems when lhs and rhs are overlapping parts of the same array, move mb¬ ! to a temporary array before re-defining any of ma.¬

```
allocate(temp(size(ma, dim=1), size(ma, dim=2)))
   do j = 1, size(ma, dim=1)
      do k = 1, size(ma, dim=2)
          call imeq(mb(j, k)%numerator, temp(j, k)%numerator)¬
          call imeq(mb(j, k)%denominator, temp(j, k)%denominator)¬
       enddo¬
    enddo¬
   do j = 1, size(ma, dim=1)
      do k = 1, size(ma, dim=2)
         call fmeq_rational_rmrm(ma(j, k), temp(j, k))
       enddo¬
    enddo¬
    deallocate(temp)¬
end subroutine fmeq_rational_rm2rm2
subroutine fmeq_rational_rm2im2(ma, mb)
    use fmvals¬
    implicit none¬
   type (fm_rational), dimension(:,:) :: ma
   type (im), dimension(:,:): mb
    type (im), allocatable, dimension(:,:) :: temp¬
   integer :: j, k intent (inout) :: ma¬
   intent (in) :: mb
   if (size(ma, dim=1) /= size(mb, dim=1) .or. size(ma, dim=2) /= size(mb, dim=2)) then
        call imunknown(mt_rm%numerator)¬
        call imunknown(mt_rm%denominator)¬
       do j = 1, size(ma, dim=1)
          do k = 1, size(ma, dim=2)
              call imeq(mt_rm%numerator, ma(j, k)%numerator)¬
              call imeq(mt_rm%denominator, ma(j, k)%denominator)¬
           enddo¬
        enddo¬
        return¬
   endif
   allocate(temp(size(ma, dim=1), size(ma, dim=2)))
   do j = 1, size(ma, dim=1)
      do k = 1, size(ma, dim=2)
          call imeq(mb(j, k)%mim, temp(j, k)%mim)¬
       enddo¬
    enddo¬
   do j = 1, size(ma, dim=1)
      do k = 1, size(ma, dim=2)
          call fmeq_rational_rmim(ma(j, k), temp(j, k))¬
       enddo¬
    enddo¬
    deallocate(temp)¬
 end subroutine fmeq_rational_rm2im2¬
 subroutine fmadd_rational_rmrm_0(ma, mb, mc)¬
    use fmvals¬
    implicit none¬
    type (fm_rational) :: ma, mb, mc¬
   intent (in) :: ma, mb
```

```
 intent (inout) :: mc¬
    call fm_undef_inp(ma)¬
    call fm_undef_inp(mb)¬
    call imeq(ma%numerator, r_1%mim)¬
    call imeq(ma%denominator, r_2%mim)¬
    call imeq(mb%numerator, r_3%mim)¬
    call imeq(mb%denominator, r_4%mim)¬
   call im_mpy(r_1, r_4, r_5)call im_mpy(r_2, r_3, r_1)call im\_add(r_1, r_5, r_3)call im_mpy(r_2, r_4, r_5) call fm_max_exp_im(r_3, r_5)¬
   if (skip_gcd .and. max(r_3%mim%mp(2), r_5%mim%mp(2)) < rational_skip_max) then
        call imeq(r_3%mim, mc%numerator)¬
        call imeq(r_5%mim, mc%denominator)¬
    else¬
       call im_gcd(r_3, r_5, r_1)
        call imdiv(r_3%mim, r_1%mim, mc%numerator)¬
        call imdiv(r_5%mim, r_1%mim, mc%denominator)¬
   endif
   if (mc%denominator%mp(1) < 0) then
       mc%denominator%mp(1) = 1mc%numerator%mp(1) = -mc%numerator%mp(1)endif
 end subroutine fmadd_rational_rmrm_0¬
 subroutine fmsub_rational_rmrm_0(ma, mb, mc)¬
    use fmvals¬
    implicit none¬
    type (fm_rational) :: ma, mb, mc¬
   interf (in) :: ma, mb intent (inout) :: mc¬
    call fm_undef_inp(ma)¬
    call fm_undef_inp(mb)¬
    call imeq(ma%numerator, r_1%mim)¬
    call imeq(ma%denominator, r_2%mim)¬
    call imeq(mb%numerator, r_3%mim)¬
    call imeq(mb%denominator, r_4%mim)¬
   call im_mpy(r_1, r_4, r_5)call im_mpy(r_2, r_3, r_1)call im\_sub(r_5, r_1, r_3)call im_mpy(r_2, r_4, r_5) call fm_max_exp_im(r_3, r_5)¬
    if (skip_gcd .and. max(r_3%mim%mp(2), r_5%mim%mp(2)) < rational_skip_max) then¬
        call imeq(r_3%mim, mc%numerator)¬
        call imeq(r_5%mim, mc%denominator)¬
    else¬
       call im\_gcd(r_3, r_5, r_1) call imdiv(r_3%mim, r_1%mim, mc%numerator)¬
        call imdiv(r_5%mim, r_1%mim, mc%denominator)¬
   endif
   if (mc%denominator%mp(1) < 0) then
       mc%denominator%mp(1) = 1mc%numerator%mp(1) = -mc%numerator%mp(1)endif
 end subroutine fmsub_rational_rmrm_0¬
```

```
 subroutine fmmpy_rational_rmrm_0(ma, mb, mc)¬
```

```
 use fmvals¬
    implicit none¬
    type (fm_rational) :: ma, mb, mc¬
   intent (in) :: ma, mb intent (inout) :: mc¬
    integer :: idiv¬
    call fm_undef_inp(ma)¬
    call fm_undef_inp(mb)¬
    call imeq(ma%numerator, r_1%mim)¬
    call imeq(ma%denominator, r_2%mim)¬
    call imeq(mb%numerator, r_3%mim)¬
    call imeq(mb%denominator, r_4%mim)¬
   call im_mpy(r_1, r_3, r_5)call im_mpy(r_2, r_4, r_3) call fm_max_exp_im(r_3, r_5)¬
   if (skip_gcd .and. max(r_3%mim%mp(2), r_5%mim%mp(2)) < rational_skip_max) then
        call imeq(r_5%mim, mc%numerator)¬
        call imeq(r_3%mim, mc%denominator)¬
    else¬
       call im\_gcd(r_3, r_5, r_1)if (r_1\text{\%min}\text{\%mp}(2) == 1 \text{ .} \text{ and.} r_1\text{\%min}\text{\%mp}(3) == 1) then
             call imeq(r_5%mim, mc%numerator)¬
             call imeq(r_3%mim, mc%denominator)¬
       else if (r_1\text{\%mim}\text{\%mp}(2)) == 1 .and. r_1\text{\%mim}\text{\%mp}(3) < m \times b then
            idiv = r_12%mim%mp(3)
             call imdivi(r_5%mim, idiv, mc%numerator)¬
             call imdivi(r_3%mim, idiv, mc%denominator)¬
        else¬
             call imdiv(r_5%mim, r_1%mim, mc%numerator)¬
             call imdiv(r_3%mim, r_1%mim, mc%denominator)¬
       endif
   endif
   if (mc%denominator%mp(1) < 0) then
       mc%denominator%mp(1) = 1mc%numerator%mp(1) = -mc%numerator%mp(1)endi f
 end subroutine fmmpy_rational_rmrm_0¬
 subroutine fmdiv_rational_rmrm_0(ma, mb, mc)¬
    use fmvals¬
    implicit none¬
    type (fm_rational) :: ma, mb, mc¬
   intent (in) :: ma, mb
    intent (inout) :: mc¬
    call fm_undef_inp(ma)¬
    call fm_undef_inp(mb)¬
   if (ma%numerator%mp(2) == munkno .or. ma%denominator%mp(2) == munkno .or. &
       mb%numerator%mp(2) == munkno .or. mb%denominator%mp(2) == munkno .or. &
       mb%numerator%mp(3) == 0) then
        call imunknown(mc%numerator)¬
        call imunknown(mc%denominator)¬
        return¬
   endif
    call imeq(ma%numerator, r_1%mim)¬
    call imeq(ma%denominator, r_2%mim)¬
    call imeq(mb%numerator, r_3%mim)¬
    call imeq(mb%denominator, r_4%mim)¬
   call im_mpy(r_1, r_4, r_5)
```

```
call im_mpy(r_2, r_3, r_4) call fm_max_exp_im(r_4, r_5)¬
     if (skip_gcd .and. max(r_4%mim%mp(2), r_5%mim%mp(2)) < rational_skip_max) then
          call imeq(r_5%mim, mc%numerator)¬
          call imeq(r_4%mim, mc%denominator)¬
      else¬
         call im\_gcd(r_4, r_5, r_1) call imdiv(r_5%mim, r_1%mim, mc%numerator)¬
          call imdiv(r_4%mim, r_1%mim, mc%denominator)¬
     endif
     if (mc%denominator%mp(1) < 0) then
         mc%denominator%mp(1) = 1mc%numerator%mp(1) = -mc%numerator%mp(1)endif
  end subroutine fmdiv rational rmrm 0
end module fm_rational_arithmetic_1¬
module fm_rational_arithmetic_2¬
    use fm_rational_arithmetic_1¬
  interface operator (+) module procedure fmadd_rational_rm¬
       module procedure fmadd_rational_rm1¬
       module procedure fmadd_rational_rm2¬
      module procedure fmadd_rational_rmrm
      module procedure fmadd rational irm
       module procedure fmadd_rational_rmi¬
      module procedure fmadd_rational_imrm
       module procedure fmadd_rational_rmim¬
      module procedure fmadd_rational_rm1rm1
       module procedure fmadd_rational_rm1rm¬
       module procedure fmadd_rational_rmrm1¬
       module procedure fmadd_rational_i1rm1¬
       module procedure fmadd_rational_rm1i1¬
       module procedure fmadd_rational_i1rm¬
       module procedure fmadd_rational_rmi1¬
       module procedure fmadd_rational_irm1¬
       module procedure fmadd_rational_rm1i¬
       module procedure fmadd_rational_im1rm1¬
       module procedure fmadd_rational_im1rm¬
       module procedure fmadd_rational_imrm1¬
       module procedure fmadd_rational_rm1im1¬
       module procedure fmadd_rational_rm1im¬
       module procedure fmadd_rational_rmim1¬
      module procedure fmadd rational rm2rm2
       module procedure fmadd_rational_rm2rm¬
       module procedure fmadd_rational_rmrm2¬
       module procedure fmadd_rational_i2rm2¬
       module procedure fmadd_rational_i2rm¬
       module procedure fmadd_rational_irm2¬
       module procedure fmadd_rational_rm2i2¬
       module procedure fmadd_rational_rm2i¬
       module procedure fmadd_rational_rmi2¬
```

```
 module procedure fmadd_rational_im2rm2¬
       module procedure fmadd_rational_im2rm¬
       module procedure fmadd_rational_imrm2¬
       module procedure fmadd_rational_rm2im2¬
       module procedure fmadd_rational_rm2im¬
       module procedure fmadd_rational_rmim2¬
   end interface¬
   contains¬
! A set of the set of the set of the set of the set of the set of the set of the set of the set of the set of t
  function fmadd_rational_rm(ma) result (return_value)
      use fmvals¬
      implicit none¬
      type (fm_rational) :: ma, return_value¬
     intent (in) :: ma
      call fm_undef_inp(ma)¬
      call fmeq_rational(ma, return_value)¬
     if (return_value%denominator%mp(1) < 0) then
          return_value%denominator%mp(1) = 1return_value%numerator%mp(1) = -return_value%numerator%mp(1)endif
   end function fmadd_rational_rm¬
  function fmadd_rational_rm1(ma) result (return_value)
      use fmvals¬
      implicit none¬
      type (fm_rational), dimension(:) :: ma¬
      type (fm_rational), dimension(size(ma)) :: return_value¬
     integer :: jintent (in) :: ma
      call fm_undef_inp(ma)¬
     do i = 1, size(ma)
         call fmeq_rational(ma(j), return_value(j))
         if (return_value(j)%denominator%mp(1) < 0) then
             return_value(j)%denominator%mp(1) = 1
             return_value(j)%numerator%mp(1) = & -return_value(j)%numerator%mp(1)¬
         endif
      enddo¬
  end function fmadd rational rm1
  function fmadd_rational_rm2(ma) result (return_value)
      use fmvals¬
      implicit none¬
     type (fm_rational), dimension(:,:) :: ma
      type (fm_rational), dimension(size(ma, dim=1), size(ma, dim=2)) :: return_value¬
      integer :: j, k¬
     intent (in) :: ma
      call fm_undef_inp(ma)¬
     do j = 1, size(ma, dim=1)
         do k = 1, size(ma, dim=2)
            call fmeq_rational(ma(j, k), return_value(j, k))
            if (return_value(j, k)%denominator%mp(1) < 0) then
                return_value(j, k)%denominator%mp(1) = 1return_value(j, k)%numerator%mp(1) = \& -return_value(j, k)%numerator%mp(1)¬
```